## 高校课程在线考试及其预约管理系统(2.0)

# 快速指引——学生版

# Sciyard数苑

2023.07

#### 登录 医心包的 医心包的 医心包的 医心包的 医心包的 医心包的

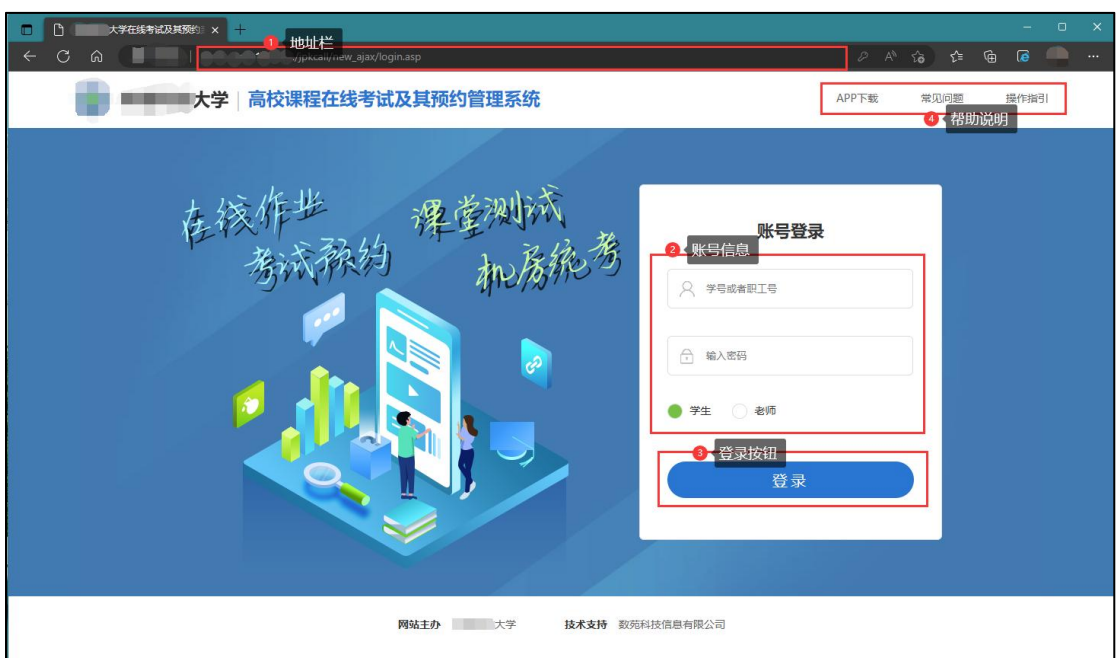

使用"高校课程在线考试及其预约管理系统",首先请运行电脑浏览器,在上图①地址 栏处填入系统地址并点击键盘回车键访问登录页面。在上图②账号信息处填入个人账号和密 码,选择对应的用户身份,点击上图③处的登录按钮,登录系统内。操作过程有疑问可点击 上图④处相应说明项查看对应说明。

注:用户首次登录需要完成密码修改的操作。

## 个人中心

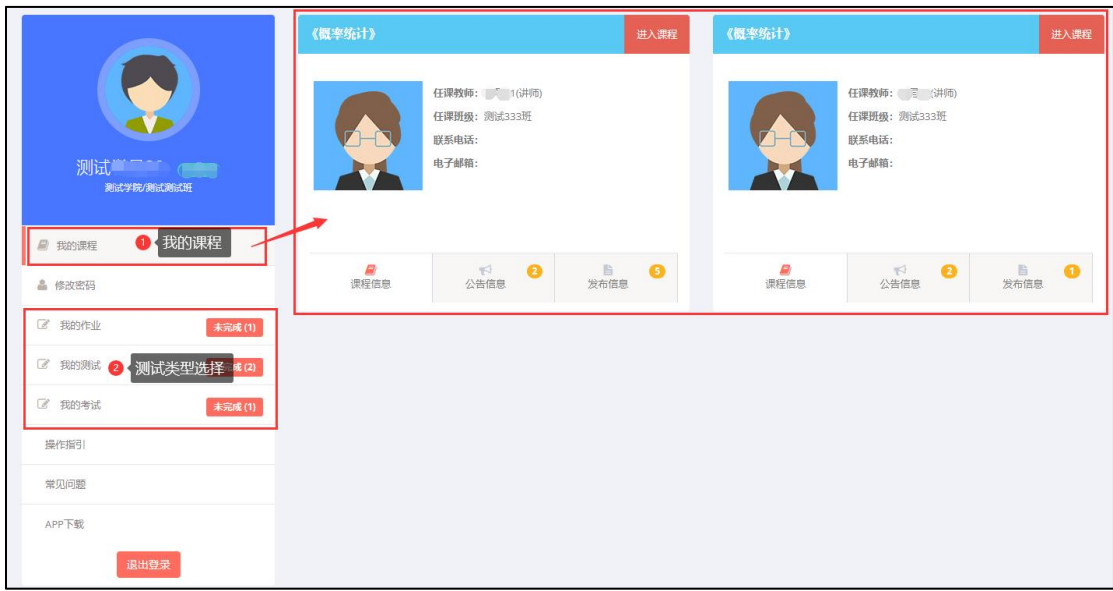

完成系统登录后,进入系统"个人中心",默认显示的是①我的课程,可以查看到账号 名下已匹配的所有课程及对应任课教师、课程公告信息、发布信息等,点击对应课程右上角 的"进入课程"可进入课程页面;点击上图②测试类型选择中对应的模块可查看该测试类型 下进行中、已完成、已批改的测试条目,仅有未作答的才会显示"未完成(X)"字样,在进 行中的条目中点击"进入作业/测试"(如下图①)可快速进入到考试系统模块,若是已完成 /已批改的点击对应分数可查看作答卷面(是否可查看或什么时候能查看卷面由教师发布时 设置决定)。

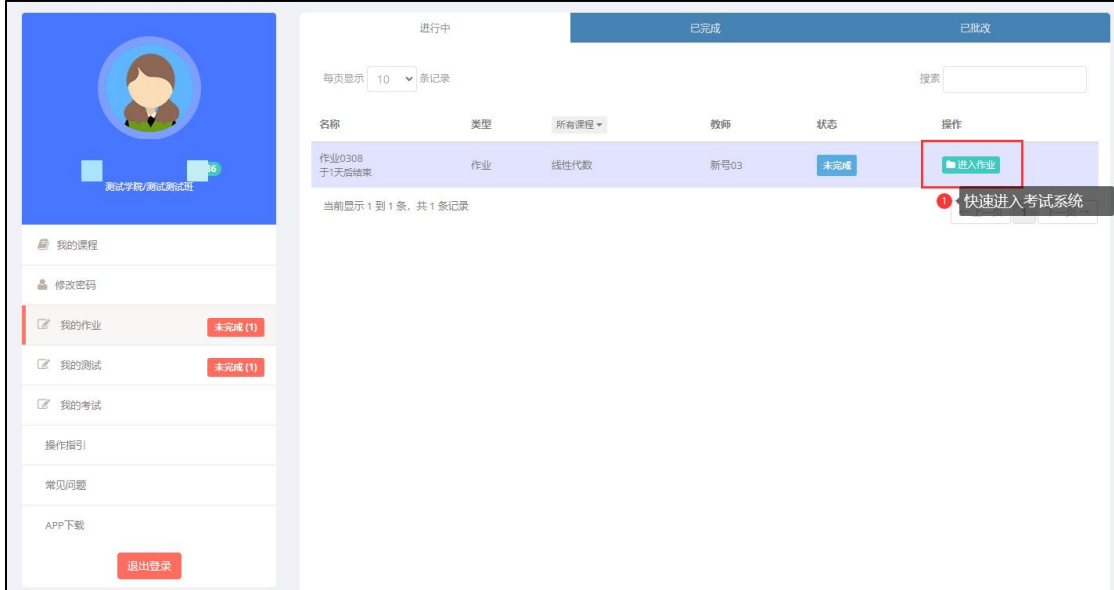

各项目具体操作指引,请参见详细指引。

## 考试系统

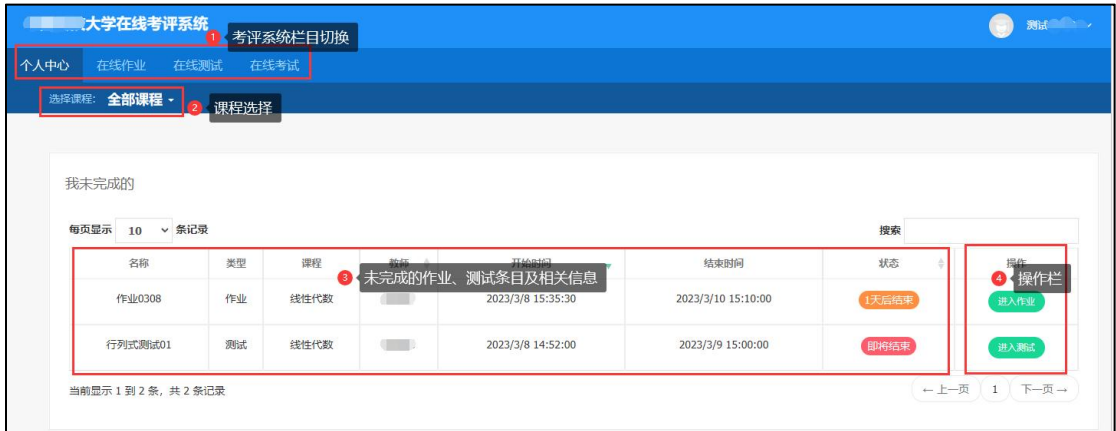

进入考试系统页面后,①处为考试系统栏目切换,可点击切换查看不同类型的进行中和 本期的记录情况;②课程选择,默认显示全部课程的条目,可切换具体的课程查看;③未完 成的作业、测试等条目及详细信息,若有多条记录的,进入作答时需要注意点击对应条目的 作答; 4操作栏, 该处点击"进入作业/测试"的按钮即可进入试卷作答页面, 若是未开始 的则显示灰色的无法点击。点击"进入作业/测试"进入试卷作答页面,详细操作请查看"试 卷作答"部分的说明。

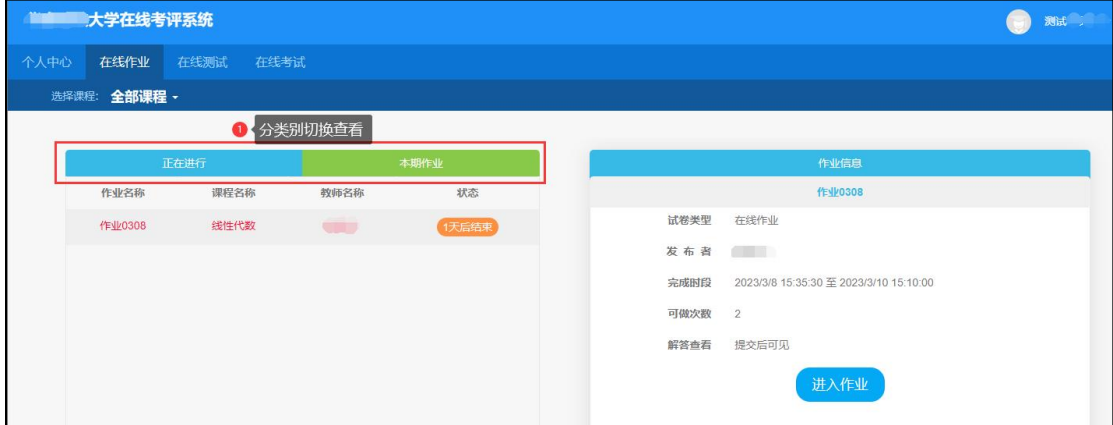

以"在线作业"栏为例,点击栏目后,于①处可切换正在进行和本期作业的栏目,会显 示不同类别下的所有条目,本期作业栏可以点击查看到每一次作业的成绩和试卷卷面(是否 可查看成绩和解答由教师发布时设置决定)。

#### 试卷作答

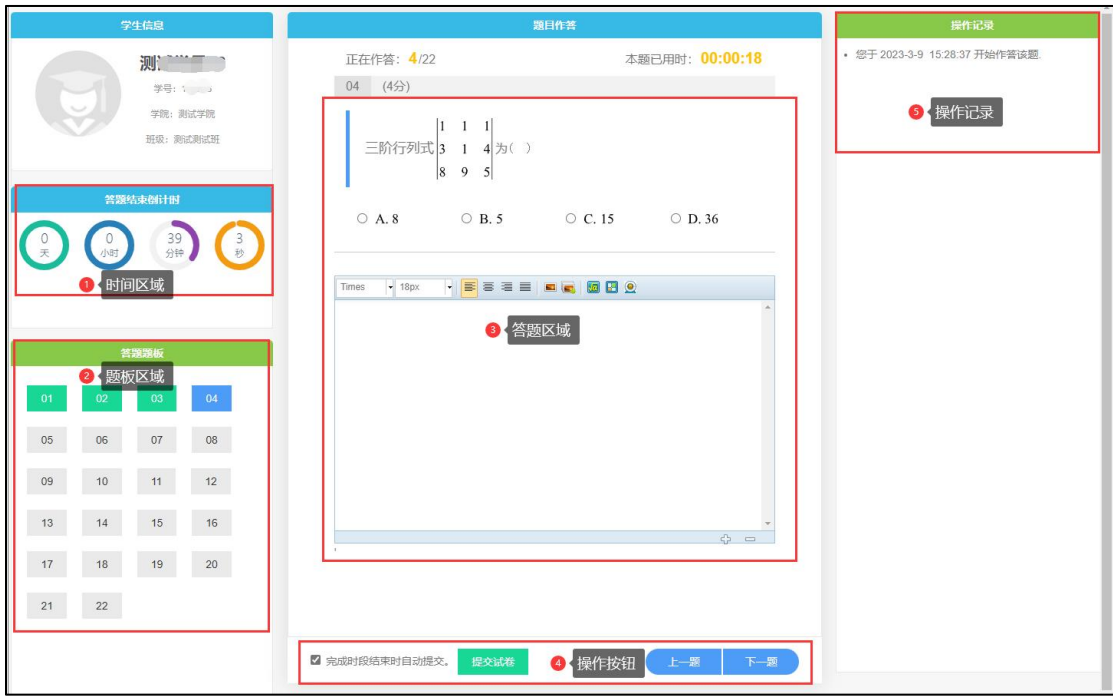

进入试卷作答页面后,于①时间区域查看本次测试/作业的作答时长,以倒计时形式计 算;②题板区域查看试题数量,试题已作答且正常保存到答案的题序处显示绿色,当前操作 试题则显示蓝色,红色是未提交上答案的需做处理;③答题区域作答试题,客观题需选择选 项,是否要填写过程,需看老师的要求,主观题则在编辑框内填写或上传答案;④操作按钮 主要是切换上一题、下一题和提交试卷;⑤操作记录处记录并显示对题目的操作信息,如什 么时间作答或者切换等。

### 课程页面

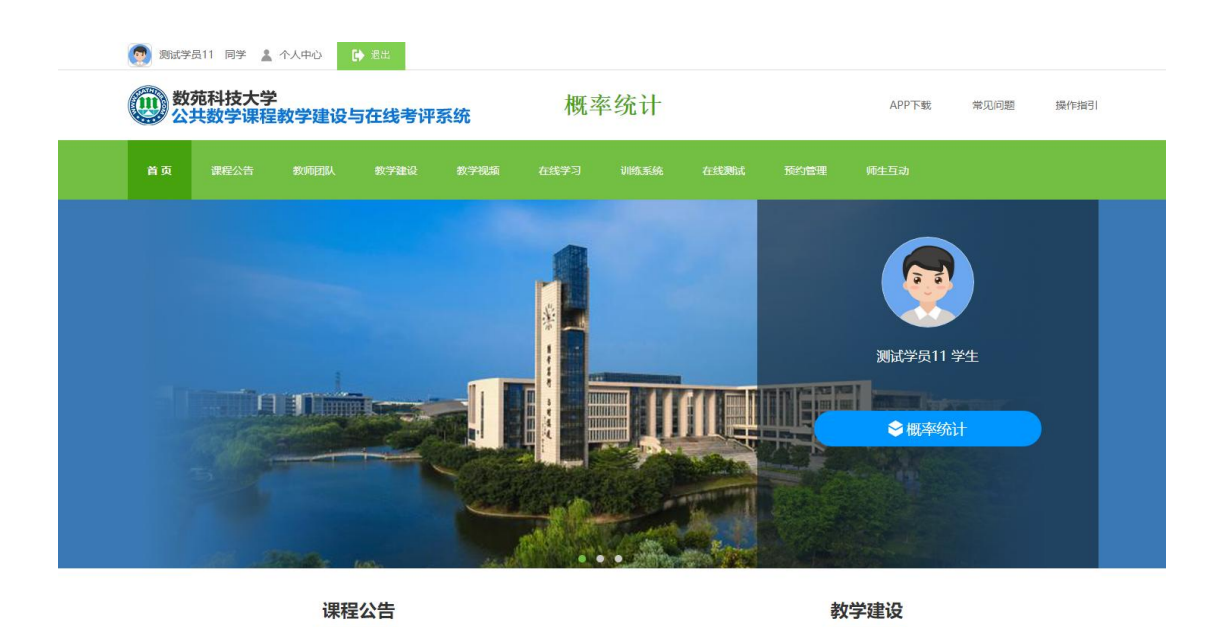

进入课程页面后可查看到首页、课程公告、教学建设、在线学习、训练系统等模块的内 容,其中"训练系统"即为学生"自主训练系统",自主训练系统模块的操作请参见详细指 引。

## 自主训练系统

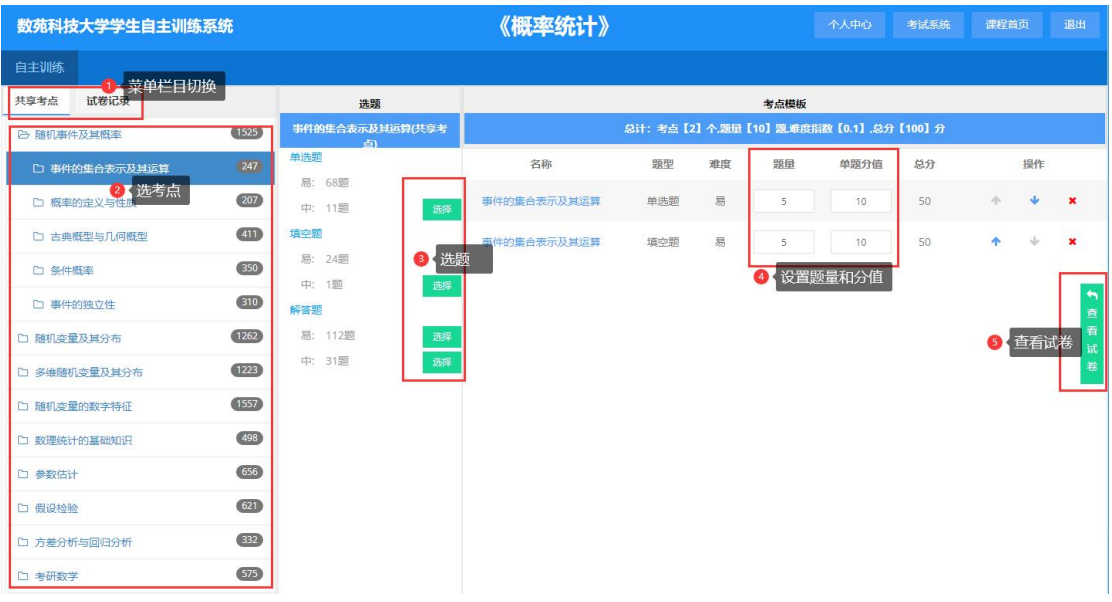

进入训练系统页面,于①菜单栏目切换点击"共享考点"栏可自主选考点选题组卷进行 练习,点击"试卷记录"栏可查看最新生成的 10 条试卷记录。学生自主组卷练习的基本流 程:在"共享考点"栏中点击考点列表②选考点——③选题——④设置题量和分值——⑤查 看试卷,即从所选考点题型中随机抽选试题生成试卷并进入试卷页面。

| Sciyard数落                 | 数苑科技大学学生自主训练 ×             | 试卷预览<br>$\times$                               |                                                                         |  |
|---------------------------|----------------------------|------------------------------------------------|-------------------------------------------------------------------------|--|
| $\circledcirc$<br>$\circ$ | L. L. Lancoutte<br>http:// |                                                | $- x 6 0 6 0$                                                           |  |
|                           |                            |                                                | 评分并查看答案                                                                 |  |
|                           |                            |                                                | 1.(1分) 随机试验 E为: 统计某路段一个月中的重大交通事故的次数:<br>A, 表示事件"无重大交通事故";               |  |
|                           |                            |                                                | A,表示事件"至少有一次重大交通事故";<br>A,表示事件"重大交通事故的次数大于1";                           |  |
|                           |                            | A4表示事件"重大交通事故的次数小于2"。<br>则互不相容的事件是()           |                                                                         |  |
|                           |                            | $O$ A. $A, \overline{=}A$ ,                    | $O$ B. $A, \overline{\smash{\bigtriangledown}}} A$                      |  |
|                           |                            | $\circ$ C.A, $\overline{\circ}$ A <sub>4</sub> | $O$ D. $A_3 = A_4$                                                      |  |
|                           |                            |                                                | 2.(1分) 甲、乙、丙三人各射一次靶, 记A为"甲中靶", B为"乙中<br>靶", C为"丙中靶", 则"三人中至多两人中靶"可表示为() |  |
|                           |                            | $O$ A. ABC $\cup$ ABC $\cup$ ABC               | O B. ABC或AUBUC                                                          |  |
|                           |                            | $OC$ . ABC $U$ ABC $U$ ABC $U$ ABC             | $O$ D. ABC                                                              |  |
|                           |                            |                                                | 3.(1分) 设 X, Y为随机变量, 则事件 {X≤1, Y≤1}的逆事件为( )。                             |  |
|                           |                            | $O$ A. $\{X > 1, Y > 1\}$                      | $\circ$ <b>B</b> . { $X > 1, Y \le 1$ }                                 |  |
|                           |                            | $\circ$ C. { $X \le 1, Y > 1$ }                | $\bigcirc$ <b>D.</b> {X>1}U{Y>1}                                        |  |
|                           |                            |                                                | $4.(1)$ 如果 $A \cup B = A$ , 且 $AB = A$ , 则事件 $A = B$ 满足的关系是( )          |  |
|                           |                            | $O$ A. $A = B$ 对立                              | $O$ B. $A = B$ 相等                                                       |  |
|                           |                            | O C.A5B5F                                      | $O$ D. $A5B$ 独立                                                         |  |

进入试卷预览页面后,用户可对试题进行作答,选择题点击选项可选择答案,主观题点

击试题后可在编辑框内作答,作答完成后,点击右上角的"评分并查看答案"可查看选择题 得分和试卷试题答案。注:主观题系统不会自动批改,故评分所显示的分数仅为选择题得分。

高校课程在线考试及其预约管理系统各栏目的功能、操作及注意事项,请参见详细指引, 或咨询数苑官方客服。

点击访问 [数苑网,](http://www.sciyard.com/)可于网页上获取电话、微信、QQ 等多种联系方式直接联系到数苑客 服;点击访问 [数苑帮助中心](http://www.math168.com/help/?subtype=0&pid=27&tid=69),可直接查看高校课程在线考试及其预约管理系统各项目详细 说明。